## **FAQ SNU**

## *TIROCINIO*

- **1. Dove posso trovare le informazioni inerenti al tirocinio?** Collegati alla seguente pagina: <https://www.farm.unipi.it/lauree-magistrali/scienza-della-nutrizione-umana/tirocinio/>
- **2. Quanti CFU devo avere acquisito prima di poter iniziare il tirocinio?**  48 cfu, che devono risultare verbalizzati.
- **3. Esiste un elenco relativo alle convenzioni attive dell'Università?** Puoi visionarlo qui: Archivio convenzioni EntiAziende 2022 gennaio SNU.pdf [\(unipi.it\)](https://www.farm.unipi.it/wp-content/uploads/2022/01/Archivio_convenzioni_EntiAziende_2022_gennaio_SNU.pdf)
- **4. Mi piacerebbe svolgere il tirocinio presso un Ente non convenzionato, come devo procedere?**

Devi avviare la stipula della convenzione compilando il relativo form di richiesta alla pagina

[https://docs.google.com/forms/d/e/1FAIpQLSeRb9gMmF0dmScdTho1FxMWVlRxkC](https://docs.google.com/forms/d/e/1FAIpQLSeRb9gMmF0dmScdTho1FxMWVlRxkC8pjbFvfVUtPRmg3wSXQw/viewform) [8pjbFvfVUtPRmg3wSXQw/viewform](https://docs.google.com/forms/d/e/1FAIpQLSeRb9gMmF0dmScdTho1FxMWVlRxkC8pjbFvfVUtPRmg3wSXQw/viewform) almeno tre mesi prima dell'inizio dell'attività di tirocinio.

**5. Posso svolgere il tirocinio presso uno studio/ente/azienda gestito da un mio familiare?**

No, non è possibile accettare come tirocinanti studenti che siano parenti o affini fino al terzo grado con il titolare o il direttore o con altri soci/associati della società che gestisce l'attività o con il tutor aziendale.

## *CERTIFICATO DI INGLESE*

- **1. Per accedere alla magistrale di SNU ho bisogno di un certificato di conoscenza della lingua inglese?** SI, DI LIVELLO ALMENO B2 O EQUIPOLLENTE entro la fine di dicembre dell'anno di immatricolazione.
- **2. Quali sono i certificati di inglese equipollenti?**

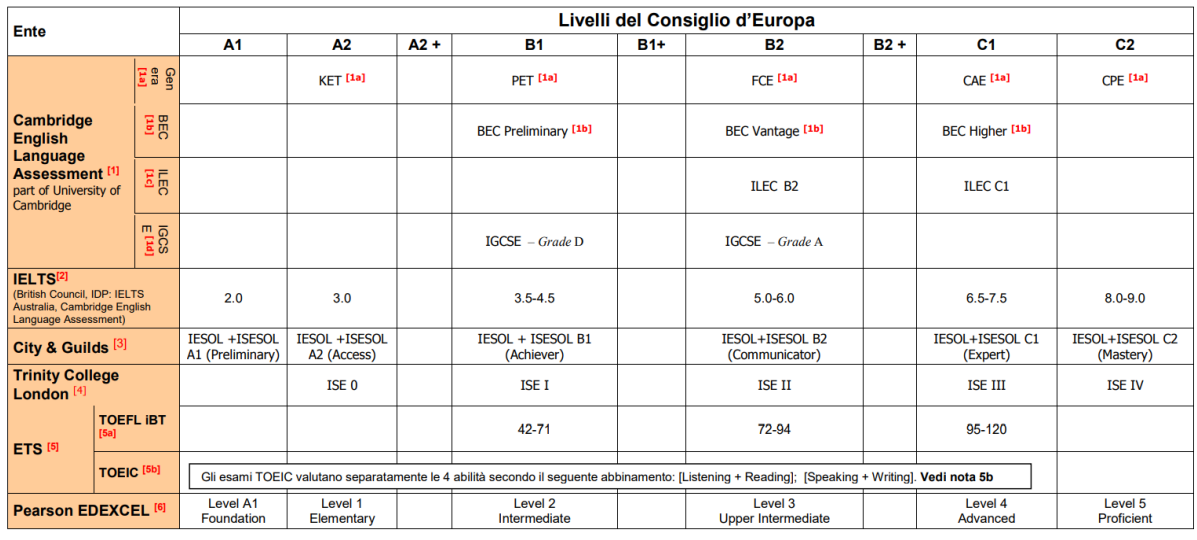

[https://www.cli.unipi.it/files/equipollenze/inglese\\_equip\\_2019?lang=it](https://www.cli.unipi.it/files/equipollenze/inglese_equip_2019?lang=it)

## *PIANO DI STUDI*

**1. Dove posso visionare il piano di studi?** Collegati alla seguente pagine: [https://www.farm.unipi.it/lauree-magistrali/scienza](https://www.farm.unipi.it/lauree-magistrali/scienza-della-nutrizione-umana/piano-di-studi/)[della-nutrizione-umana/piano-di-studi/](https://www.farm.unipi.it/lauree-magistrali/scienza-della-nutrizione-umana/piano-di-studi/)

e prendi visione del piano di studi inerente al tuo anno di interesse.

- **2. Mi è stato assegnato il piano di studi personalizzato, come devo procedere?**  Contatta il Dott. Sandro Bernacchi (*E-mail: [sandro.bernacchi@unipi.it\)](mailto:sandro.bernacchi@unipi.it) per concordare la data di un colloquio e discuterne insieme.*
- **3. Come posso scegliere le materie da sostituire nel piano di studi personalizzato?**

Per poter scegliere una nuova materia da inserire nel nuovo piano di studi bisogna inizialmente controllare il codice relativo alla materia, successivamente inserirlo nel portale valutami (sezione "Programmi", cliccare su "settore scientifico/disciplinare) e scegliere la materia associata a quel codice. Dopo aver scelto la materia si consiglia di fare richiesta di sostituzione direttamente al Dott. Bernacchi.

**4. Se sono al primo anno, posso scegliere di seguire corsi a scelta del secondo anno?**

Sì, è possibile seguire corsi relativi al secondo anno anche se si è iscritti al primo anno.

**5. Posso scegliere di modificare il piano di studi personalizzato, reinserendo un esame che avrei dovuto sostituire?**

Per poter reintegrare nel piano di studi un esame, è necessario procedere come segue:

● contattare il Professore dell'insegnamento in questione e chiedere il suo consenso

● contattare il Dott. Tognocchi (E-mail: [marco.tognocchi@unipi.it\)](mailto:marco.tognocchi@unipi.it) per la richiesta, allegando: il parere positivo del Professore e una richiesta motivata in carta semplice indirizzata al Consiglio del Corso di Laurea in SNU.

Inviata la documentazione, sarà necessario attendere l'eventuale approvazione del Consiglio.